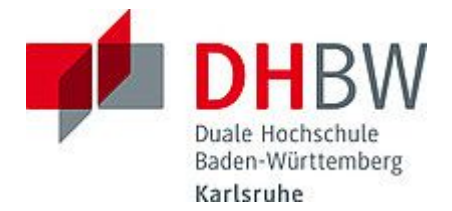

## **Liebe Lehrbeauftragte, liebe Kolleginnen und Kollegen,**

das Team des **Education Support Center (ESC)** möchte Ihnen mit diesem Frühlingsgruß Hinweise zum Thema "Lehren und Lernen" an der DHBW Karlsruhe geben und Sie über sonstige Neuigkeiten informieren. Ein herzliches Willkommen an dieser Stelle an unsere neuen Lehrbeauftragten!

## **Wir wünschen Ihnen einen sonnigen Start in den Frühling!**

Ihr Team des Education Support Center

#### **Inhalt des Newsletters:**

- 1. Tipps und Tricks für die Online-Lehre: Conceptboard
- 2. Neues von Moodle: Medienfilter deaktiviert
- 3. Neues Projekt IHLe Innovation in der Hochschullehre gestartet
- 4. Teaching Assistants sehr gefragt
- 5. Angebote des ESC im Überblick

## **1. Tipps und Tricks für die Online-Lehre: Conceptboard**

Um Ihre Online-Lehre zu unterstützen, möchten wir Ihnen heute das Tool Conceptboard vorstellen: Conceptboard ist eine visuelle Arbeitsfläche, auf der Studierende zusammenkommen, Ideen brainstormen, gemeinsam Inhalte erarbeiten und dabei die Dokumentation an einem Ort bündeln können. Mit einem Online-Whiteboard können Ideen und Inhalte kollaborativ gesammelt, bewertet, geteilt und festgehalten werden.

In diesem Video zu Conceptboard begleiten wir Sie beim Kennenlernen des Tools und zeigen Ihnen, wie Sie sich einen eigenen Conceptboard-Zugang einrichten können. Wie Sie die Werkzeuge von Conceptboard für die Online-Lehre nutzen können, erfahren Sie hier. Ausgearbeitet haben wir für Sie auch ein Lehr-/Lernszenario-Beispiel für den Einsatz. Dort finden Sie auch unterschiedliche Methoden für die Online-Lehre aus unserem Methodenkoffer wieder.

Das Board erfüllt die Vorgaben der DSGVO und kann in der Online-Lehre eingesetzt werden. Sollten Sie Interesse an der Nutzung von Conceptboard haben, können Sie sich gerne an uns wenden (esc@dhbw-karlsruhe.de), wir unterstützen Sie bei der Einführung.

### **2. Neues Moodle: Medienfilter deaktiviert**

Das E-Learning Anwendungszentrum (AWZ) der DHBW hat darüber informiert, dass bei den Wartungsarbeiten am 17.03.2021 systemweit der Filter "Multimedia-Plugins" deaktiviert wurde. Dadurch werden multimediale Drittanbieter-Inhalte (z.B. YouTube-Videos), die bisher eingebettet in Moodle-Kursen dargestellt werden, nur noch als Link angezeigt.

Wichtig: Die Verlinkungen bleiben weiterhin aktiv im Kurs, lediglich die Vorschau wird ausgeblendet. Der Filter Multimedia-Plugins wird deaktiviert, da das Einbetten von Drittanbieter-Inhalten einen Verstoß gegen die Datenschutzgrundverordnung darstellt.

In diesem Dokument finden Sie u. a. Informationen zu Fragestellungen, weshalb das Einbetten von Drittanbieter-Inhalten einen Verstoß gegen die DSGVO darstellt, oder aber auch dazu, wie in einem Moodle-Kurs die Verlinkungen bzw. URLs auf die externen Inhalte angezeigt werden. Bei weiteren Fragen können Sie sich gerne jederzeit an das ESC (esc@dhbw-karlsruhe.de) wenden.

## **3. Neues Projekt IHLe – Innovation in der Hochschullehre gestartet**

Im Anschluss an das zum 31. März 2021 ausgelaufene Forschungsprojekt optes startete zum 01. April 2021 das IHLe-Projekt zum Thema Implementierung und Verstetigung technologiegestützter Bildungsforschung. Ziel ist die Sicherung des erforschten und festgehaltenen Know-Hows aus optes, zum einen über die Studienstart-Plattform. Zum anderen wird im Bereich der Lernprozessgestaltung der innovative Ansatz des E-Assessments in Form von elektronischen Klausurformen und adaptiven Mathematiktrainings weiterverfolgt. Im Bereich der Lernprozessbegleitung wird der Fokus auf elektronisch begleitete Blendend-Learning-Szenarien bzw. volldigitalisierte Szenarien des Mentorings und Tutorings gelegt.

Diese innovativen Ansätze gilt es zu sichern und die konzeptionelle Anpassung sowie den Wissenstransfer auf die gesamte DHBW zu prüfen. Darüber hinaus ist es vorrangiges Ziel, die genannten Ansätze in weitere Forschungsvorhaben zu übertragen durch Antragsstellungen in entsprechenden Forschungssträngen bzw. Förderprogrammen zum Thema technologiegestützte Bildungsforschung oder verwandten Ausschreibungen. Nähere Informationen zu dem Projekt erhalten Sie bei uns im ESC (esc@dhbwkarlsruhe.de).

## **4. Teaching Assistants sehr gefragt**

Das Teaching-Assistant-Programm des ESC läuft nun seit Ende September 2020 äußerst erfolgreich. Wir konnten mit Freude feststellen, dass Sie als Lehrende die Unterstützung der Teaching Assistants vor allem in der Online-Lehre gerne annehmen. Mittlerweile konnten mehr als 70 Lehrprojekte umgesetzt werden.

Bei den Teaching Assistants handelt es sich um qualifizierte studentische Hilfskräfte, die Ihnen in der Lehre an der DHBW zuarbeiten. Dafür qualifiziert das ESC studentische Hilfskräfte zu Teaching Assistants, indem hochschul- und mediendidaktisches Wissen vermittelt wird und die Hilfskräfte Einblick in den Lehralltag an der DHBW erhalten.

Das Aufgabenspektrum der Teaching Assistants kann dabei von der Aufbereitung von Foliensätzen, der Unterstützung bei (Online-)Lehrveranstaltungen (z. B. bei Gruppenarbeiten) oder der Umsetzung von digitalen Lernobjekten auf Moodle bis hin zum Testen von innovativen Tools wie Kahoot und Pingo reichen.

Haben Sie Interesse? Dann buchen Sie eine\*n Teaching Assistant in unserem Moodle-Raum. Halten Sie dazu bitte Ihre Moodle-Login-Daten bereit (nachname.vorname@dhbwkarlsruhe.de und Ihr selbstgeneriertes Passwort) und folgen den Instruktionen im Moodle-Raum.

# **5. Angebote des ESC im Überblick**

Im Karlsruher Moodle haben wir für Sie einen ESC-Bereich angelegt, in dem Sie sämtliche Angebote des ESC einsehen können. Darüber hinaus steht Ihnen das ESC für Fragen zur didaktisch-methodischen Gestaltung Ihrer Lehre bzw. Online-Lehre zur Verfügung.

- **Individuelle Beratung** zu Moodle, AdobeConnect, Vimeo und weiteren Tools: Kontaktieren Sie das ESC gerne über die E-Mail-Adresse esc@dhbw-karlsruhe.de.
- **Virtuelle Sprechstunde** zu Moodle oder Videokonferenzsystemen alfaview® und BigBlueButton täglich von 10.00-11.00 Uhr: Betreten Sie einfach zur genannten Uhrzeit den Sprechstunden- und Schulungsraum. Eine Anmeldung ist nicht erforderlich.
- Unterstützung bei der (digitalen) Gestaltung Ihrer Lehrveranstaltung durch **Teaching Assistants**: Buchen Sie einen Teaching Assistant über unseren Moodle-Raum Zusammenarbeit Teaching Assistant.
- **Intensiv-Schulung zu alfaview**® donnerstags von 18.00 bis 19.30 Uhr: Melden Sie sich gerne über diesen Anmeldelink für eine Online-Schulung an und betreten Sie einfach zur genannten Uhrzeit den Sprechstunden- und Schulungsraum.
- **Intensiv-Schulung zu BigBlueButton** donnerstags von 18.00 bis 19.30 Uhr: Melden Sie sich gerne über diesen Anmeldelink für eine Online-Schulung an und betreten Sie einfach zur genannten Uhrzeit den Schulungsraum (Zugangscode: 927170).
- **Best Practice – Inspiration für Ihre Lehre**: Schauen Sie gerne in unserem Moodle-Raum Best Practice Online-Lehre vorbei.
- **Gestaltung eines Moodle-Raums**: Schauen Sie gerne in unseren Moodle-Baukasten.
- **Gestaltung der Online-Lehre**: Schauen Sie auf unserer ESC-Informationsseite in Moodle zu mediendidaktischen Werkzeugen. Hier finden Sie auch Handbücher zu alfaview® und Big Blue Button.
- **Videos für die Lehrveranstaltung**: Senden Sie uns Ihre Videodatei zu, wir schicken Ihnen einen Link zur Einbindung in Moodle. Eine Anleitung finden Sie hier.

Falls Sie Fragen oder Anmerkungen haben oder mit uns einen Termin vereinbaren möchten, dann wenden Sie sich gerne an esc@dhbw-karlsruhe.de.

### Herzliche Grüße **Ihr Team des ESC in Karlsruhe**

Education Support Center (ESC) Duale Hochschule Baden-Württemberg Karlsruhe Erzbergerstr. 121 76133 Karlsruhe

www.karlsruhe.dhbw.de www.karlsruhe.dhbw.de/esc